### **научный электронный журнал ПРИНЦИПЫ ЭКОЛОГИИ**

ПЕТРОЗАВОДСКИЙ ГОСУДАРСТВЕННЫЙ **YHUBEPCUTET** 

**https://ecopri.ru https://petrsu.ru**

#### **Издатель**

ФГБОУ ВО «Петрозаводский государственный университет» Российская Федерация, г. Петрозаводск, пр. Ленина, 33

Научный электронный журнал

## **ПРИНЦИПЫ ЭКОЛОГИИ**

<https://ecopri.ru>

# **№ 1 (22). Март, 2017**

### **Главный редактор** А. В. Коросов

#### **Редакционный совет**

В. Н. Большаков А. В. Воронин Э. В. Ивантер Н. Н. Немова Г. С. Розенберг А. Ф. Титов Г. С. Антипина В. В. Вапиров А. М. Макаров

### **Редакционная коллегия**

Т. О. Волкова Е. П. Иешко В. А. Илюха Н. М. Калинкина J. P. Kurhinen А. Ю. Мейгал J. B. Jakovlev B. Krasnov A. Gugołek В. К. Шитиков В. Н. Якимов

#### **Службы поддержки**

А. Г. Марахтанов Е. В. Голубев С. Л. Смирнова Н. Д. Чернышева М. Л. Киреева

#### **ISSN 2304-6465**

#### **Адрес редакции**

185910, Республика Карелия, г. Петрозаводск, ул. Ленина, 33. Е-mail: [ecopri@petrsu.ru](mailto:ecopri@petrsu.ru) <https://ecopri.ru>

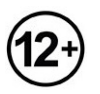

© ФГБОУ ВО «Петрозаводский государственный университет»

**научный электронный журнал ПРИНЦИПЫ ЭКОЛОГИИ**

ПЕТРОЗАВОДСКИЙ ГОСУДАРСТВЕННЫЙ **YHUBEPCUTET** 

**https://ecopri.ru https://petrsu.ru**

# **СЛОВО О ГИС В ЭКОЛОГИИ**

**КОРОСОВ Андрей Викторович** д. б. н., Петрозаводский государственный университет (Петрозаводск, пр. Ленина, 33), korosov@psu.karelia.ru

#### **Подписана к печати:**

12 апреля 2017 года

В издательстве Петрозаводского университета недавно вышла книга о принципах и методах использования ГИС в экологии ([Коросов,](http://ecopri.ru/files/fl//2016%2012%2007%20QGIS%20KoZo.pdf) Зорина, 2016).

Рассмотрены приемы создания географических информационных систем (ГИС), ориентированных на изучение пространственной структуры растительности, животного населения и определяющих их факторов. На конкретных примерах экологобиологических исследований показано использование ГИС-технологии: картирование результатов полевых наблюдений, дешифрирование и анализ аэро- и космических снимков, построение векторных карт, картограмм, получение пространственной информации с карт, перевод изображенных объектов в числовую форму, считывание с карты атрибутивной информации, формирование выборок, доступных для количественной и статистической обработки, дешифрирование, районирование, зонирование, интерполяция, экстраполяция, оверлей и т. д.

Все примеры выполнены с использованием QuantumGIS (QGIS) – условнобесплатной программы настольной картографии. Целый ряд достоинств позволяет ей конкурировать с известными продуктами MapInfo и ArcGis; в их числе – доступность, возможность работать на платформе Windows и Linux, работы с файлами разных форматов, множество конверторов, интуитивно понятный интерфейс, русифицированное электронное руководство пользователя, интеграция с GDAL и GRASS, большое число дополнительных модулей, бесплатный доступ к картам и снимкам через Интернет и многое другое.

Книга представляет собой базовое учебное пособие для дисциплин, связанных с применением ГИС в экологии. Она адресована студентам, преподавателям, научным сотрудникам биологических специальностей и всем, кто интересуется ГИСтехнологиями.

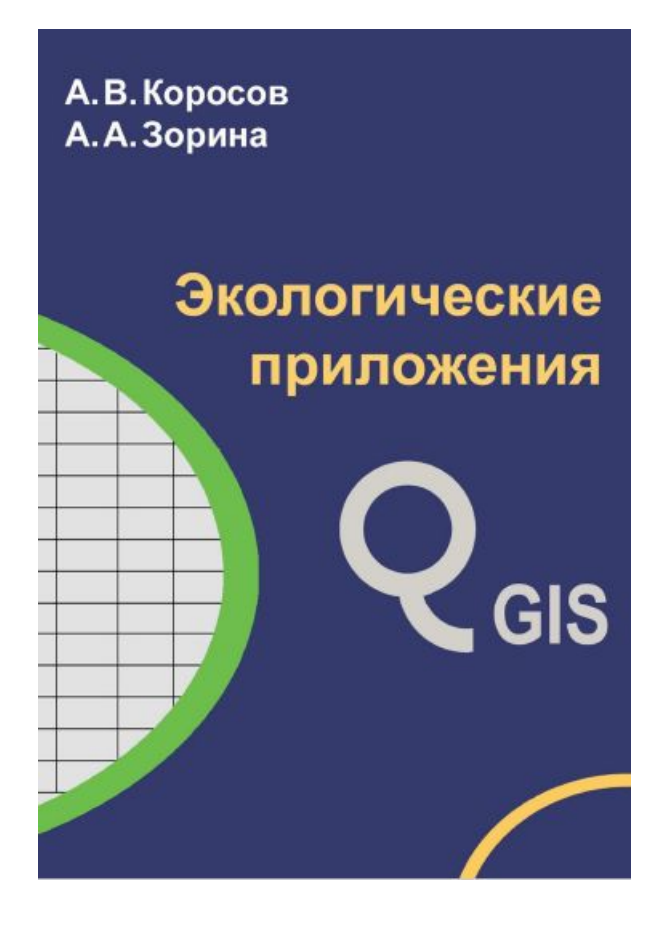

### **Библиография**

Коросов А. В., Зорина А. А. Экологические приложения Quantum GIS . Петрозаводск: Изд-во ПетрГУ, 2016. 211 с.

# **A WORD ABOUT GIS IN ECOLOGY**

**KOROSOV Andrey Victorovich** DSc, Petrozavodsk State University (Petrozavodsk, Lenin st., 33), korosov@psu.karelia.ru

### **Published on:**

12 April 2017